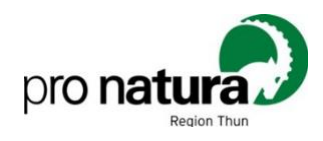

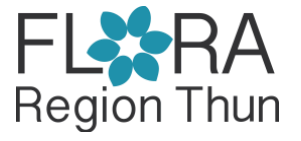

# **Floreninventar Region Thun**

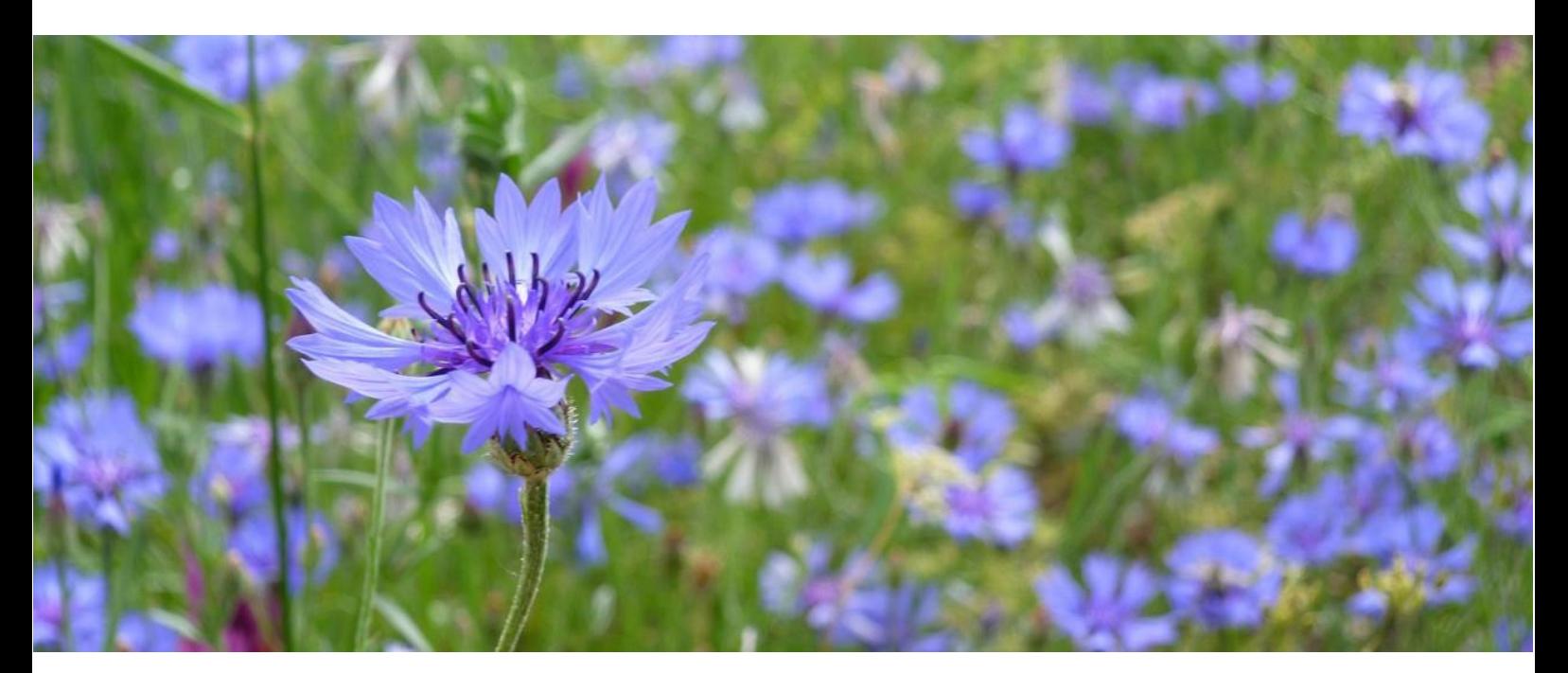

**Kartieranleitung**

# **Inhaltsverzeichnis**

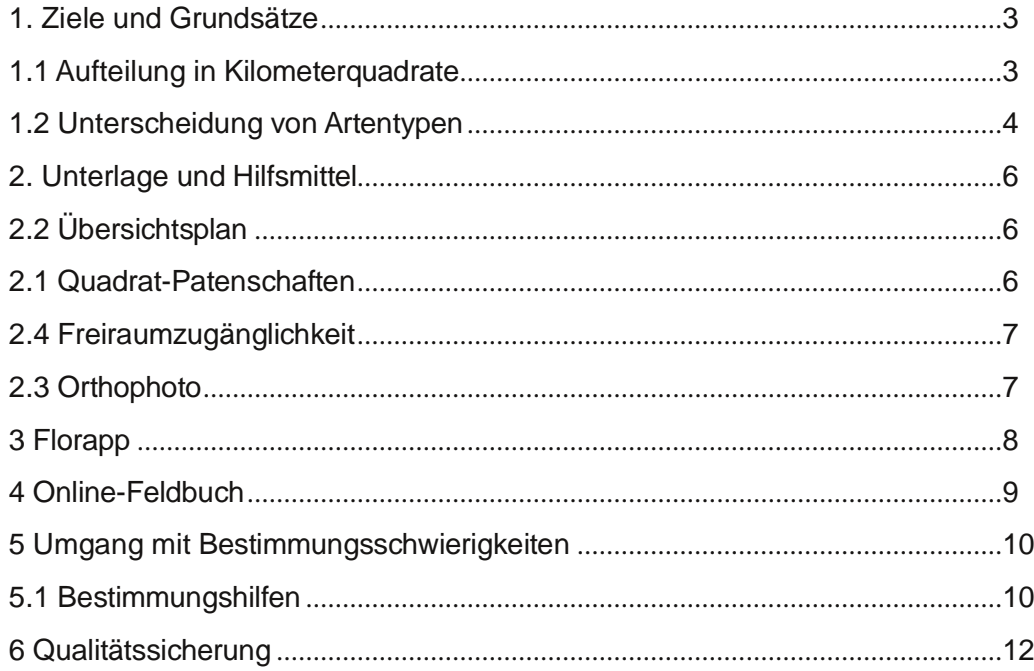

#### **Impressum**

Version: 25.07.2023

Herausgeber: Pro Natura Thun, Floreninventar Region Thun

Im Sinne einer möglichst einheitlichen Methode für Regionalinventare wurden verschiedene Textpassagen von der Kartieranleitung des Projektes FLIB (Floreninventar Stadt Bern) übernommen.

# <span id="page-2-0"></span>**1 Ziele und Grundsätze**

Ziel des Inventares besteht darin, eine vollständige Liste der **spontanen, standortgerechten Arten** der Regon Thun, sowie Angaben zu deren Verbreitung innerhalb der gesamten Region Thun zu erhalten.

### <span id="page-2-1"></span>**1.1 Aufteilung in Kilometerquadrate**

Für das Floreninventar der Regon Thun ist der Perimeter in ein Raster von 381 Quadraten aufgeteilt, welche alle die einheitliche Grösse von 1 km x 1 km aufweisen. Das Raster orientiert sich am Netz der Schweizerischen Landeskoordinaten. Ausgenommen ist das Militärgelände und der See, die ein Spezialstandort abbilden.

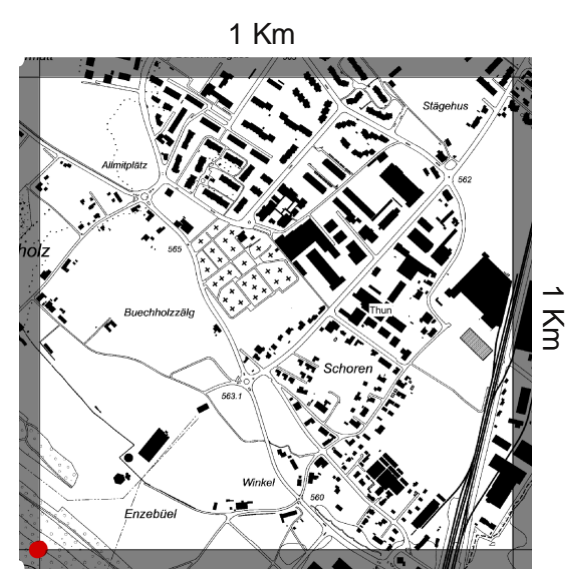

Linkes Bild: Beispiel des Kilometerquadrates Nr. 1375, dessen linke untere Ecke (roter Punkt) dem massgebenden Koordinatenpunkt 6**13**'000 / 1**75**'000 entspricht. Die Nummern der Quadrate setzen sich aus fett hervorgehobenen Zahlen zusammen.

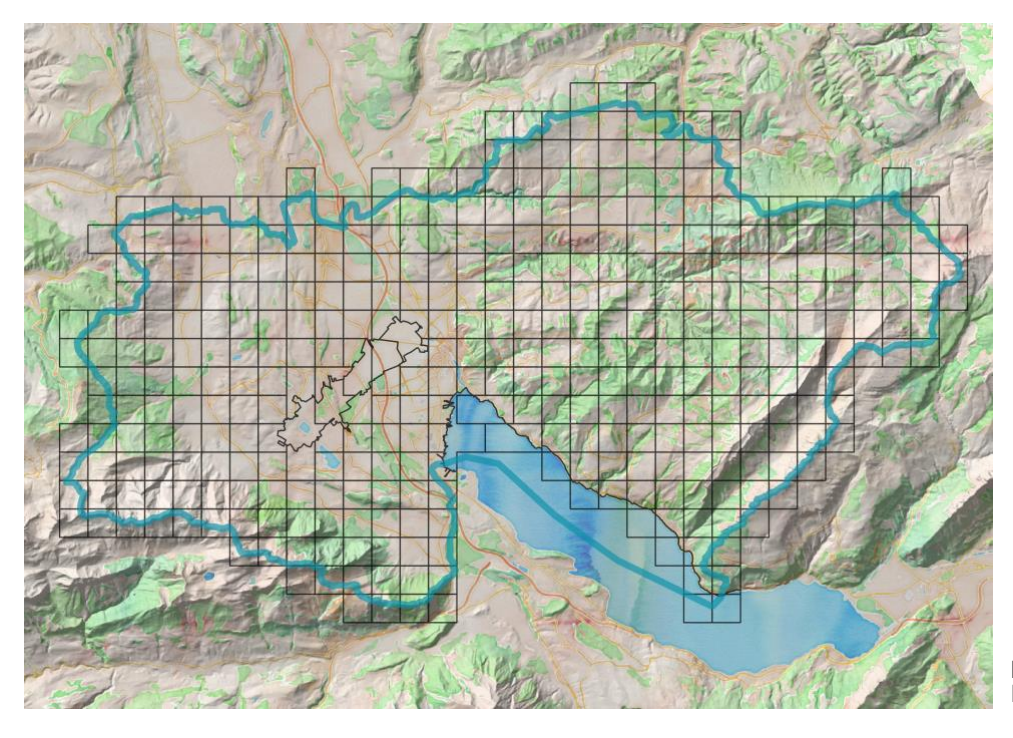

Kilometerquadrat-Übersicht der Regon Thun

Aus logistischen und finanziellen Gründen werden die 403 Quadrate nicht auf einmal Kartiert, sondern in verschiedenen Etappen aufgeteilt. Ziel ist, jedes Jahr eine neue Etappe dazunehmen zu können.

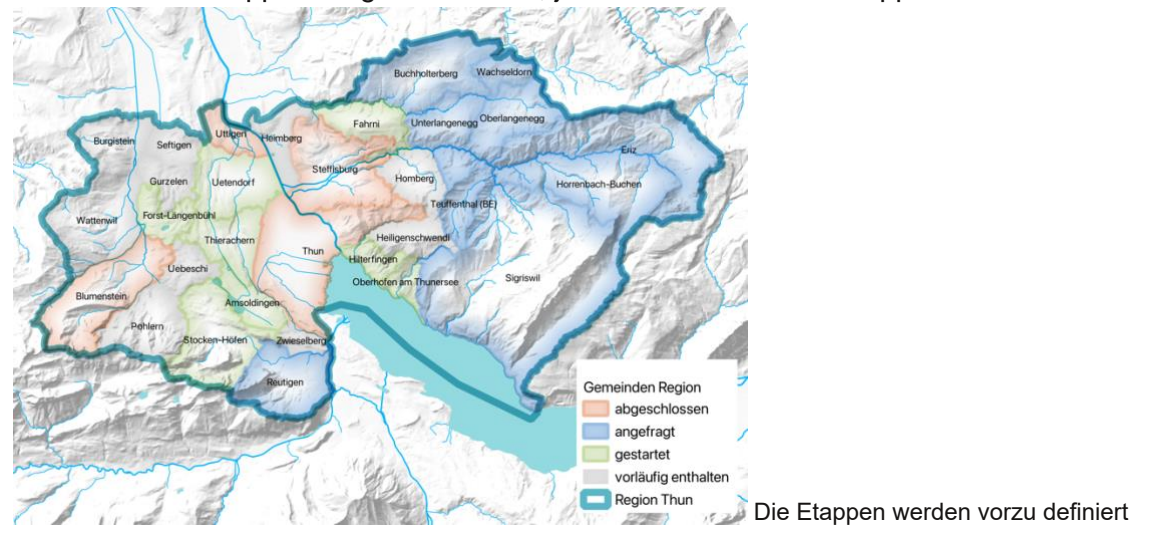

Die Kartierung erfolgt ausschliesslich innerhalb des zugeteilten Kilometerquadrats, d. h. exakt in der 1 km2 grossen Fläche. Kilometerquadrate, die teilweise in Nachbargemeinden liegen (z. B. in der Gemeinde Heiligenschwendi, Bild links), werden ebenfalls vollständig kartiert.

Zusätzlich zum Standort besteht die Möglichkeit Angaben zu der **Häufigkeit** (Abundanz) anzugeben. Dafür muss in der FlorApp die **Zähleinheit** (Individuen, Horste, Triebe, m2) angegeben werden und anschliessend die Abundanz allenfalls den **Deckunsgrad**. Diese Angaben sind fakultaiv

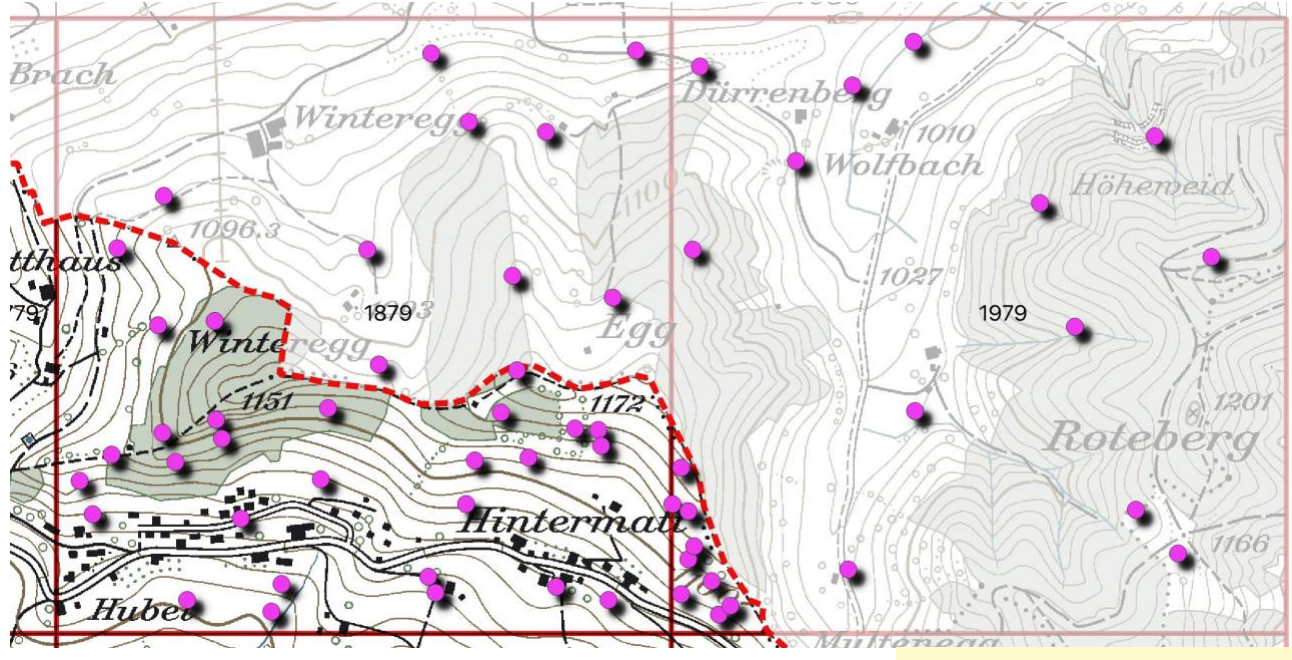

Kilometerquadrat an der Etappengrenze

## <span id="page-3-0"></span>**1.2 Unterscheidung von Artentypen**

Grundsätzlich wird jede Art mindestens einmal im Kilometerquadrat aufgenommen. Bei den **Arten der Roten- und Schwarzenliste** sind alle Individuen zu melden. Im FlorApp werden seltene oder gefährdete Arten mit einem Hinweis gelb markiert.

Neue Art in diesem Gebiet. Ihr Vorkommen gilt aufgrund unserer Verbreitungsdaten als sehr wahrscheinlich. Bitte machen Sie ein Foto Ihrer Beobachtung. Art  $(i)$ Lithospermum officinale Echter Steinsame

### **Abgrenzung von Wild- und Kulturpflanzen**

Grundsätzlich werden alle Arten erfasst, die "aus eigener Kraft" die Stadt/ die Region besiedeln. Dazu gehören auch Neophyten, Gartenflüchtlinge und Pflanzen, die aus Privatgärten verwildern. Aus Effizienzgründen haben jedoch in Gärten verwildernde Zierpflanzen keine Priorität. **Kulturpflanzen von momentan kultivierten Feldfrüchten und vorjährigen Kulturen sowie angepflanzte, nicht einheimische Bäume** innerhalb und ausserhalb des Waldes werden hingegen nicht notiert (z.B. Mammutbaum).

**Gartenflüchtlinge** wie Borretsch, welche sich über mehrere Jahre ausserhalb des Gartens halten können, also über **mehr als 1 Jahr spontan ("aus eigener Kraft") wachsen**, werden erfasst. Solche Gartenflüchtlinge können nahe bei Siedlungen und in unmittelbarer Nähe von Gärten, Parkanlagen, Friedhöfen usw. gefunden werden.

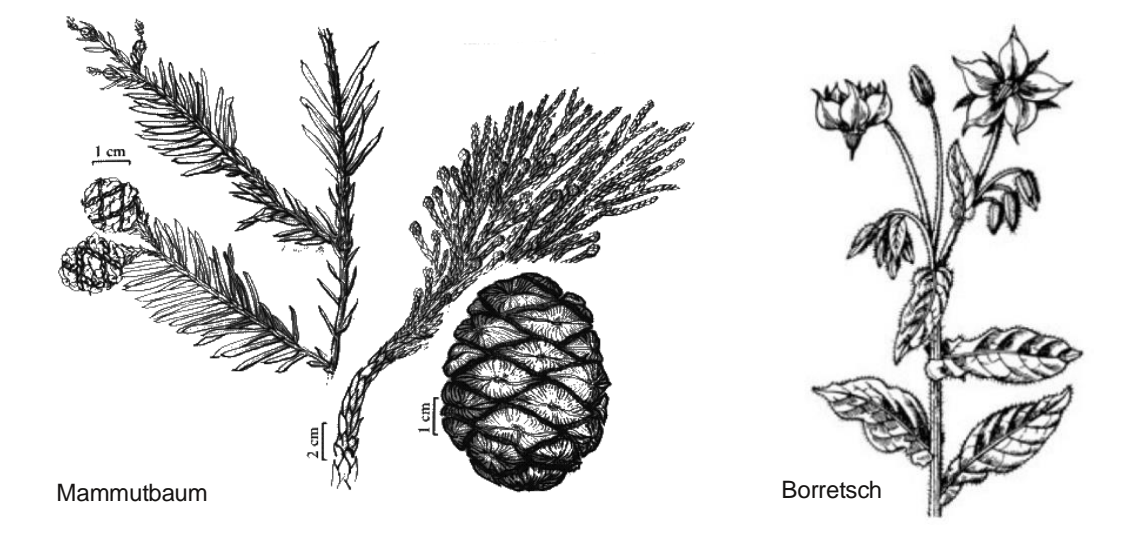

Es ist erwünscht, dass die Vorkommen der angetroffenen Pflanzen interpretiert werden, seien dies mögliche Gartenflüchtlinge, Neophyten oder auch unerwartete Vorkommen einheimischer Arten. Ist das Vorkommen einer Art möglicherweise die Folge einer Ansaat oder einer Anpflanzung? Oder ist die angetroffene Art unmittelbar aus einer Ansaat bzw. Kultivierung verwildert? Die Einschätzung der KartiererInnen ist für das Projekt wertvoll und es soll daher die Gelegenheit genutzt werden, dies in der App unter "Naturalisierungsgrad der Population" entsprechend festzuhalten (vgl. Kapitel 2.5).

An folgenden Fundorten ist die Einschätzung durch die KartiererInnen besonders empfehlenswert: Strassenböschungen Gartenflüchtlinge: Ursprünglich nicht einheimische Pflanzenarten, die einst gezielt vom Menschen eingeführt wurden und mittlerweile in freier Natur wachsen und fortpflanzungsfähig sind.

Quelle: Lüttig und Kasten 2003, Hagebutte & Co J Blüten, Früchte und Ausbreitung europäischer Pflanzen.

(Wiederbegrünung), Buntbrachen (Ansaaten) und ökologische Ausgleichsflächen. Arten an solchen Fundorten können zwar einheimisch sein, doch können diese aus Saatgut mit fremder Herkunft stammen. Einheimische Arten, die in renaturierten Habitaten wachsen oder jene, die im Rahmen eines Aktionsplans auf naturnahen Flächen speziell gefördert werden, sind häufig angesiedelt.

# **2 Unterlagen und Hilfmittel**

In der vorliegenden Kartieranleitung sind die Kartierlisten, Karten und weitere Unterlagen aufgelistet und, wo nötig, detailliert erläutert. Sie beschreibt die Kartiermethode, nach der sich die KartiererInnen richten sollen.

### **2.1 Quadrat-Patenschaften**

Ein Kilometerquadrat wird von einem **Quadrat-Patenschaft übernommen**. Eine Quadrat-Patenschaft (Einzelpersonen oder Gruppen) besteht in der Regel aus ein bis drei Personen, von denen mindestens eine Person gute botanische Kenntnisse hat (selbstständige Bestimmung von Arten, guter Erfahrungsstand). In jeder Quadrat-Patenschaft hat eine Person den überblick über die systematische Erfassung und damit die Verantwortung für die Kartierung im Quadrat. Sie hat insbesonder Kenntnis darüber wie Vollständig das Kilometerquadrat aufgenommen wurde.

#### <span id="page-5-0"></span>**2.2 Übersichtsplan**

Der Übersichtsplan dient zum Festhalten der folgenden Informationen:

- Protokollierung der Wegstrecke
- Markieren der nicht begehbaren Flächen

#### **Markieren nicht begehbarer Flächen** (obligatorisch)

Nicht kartierbare und damit nicht untersuchte Flächen werden von den KartiererInnen farbig schraffiert. Dazu zählen gefährliche oder unzugängliche Areale wie Felsen, Verkehrsinseln (inkl. Kreisel), Eisenbahn und Autobahnböschungen, stark befahrene und unübersichtliche Strassenränder, sowie Zonen ohne Zutrittsberechtigung wie Deponien, Kiesgruben und Bahnareale. Autobahnmittelstreifen und Eisenbahntrassees sind ausdrücklich von der Kartierung ausgeschlossen. Die KartiererInnen sind dazu angehalten, sich jederzeit verantwortungsvoll zu verhalten und weder sich selbst noch andere Personen zu gefährden oder den Betrieb z.B. der Bahn zu stören.

Privatgelände ausserhalb des Siedlungsraumes als auch Privatgärten und Hausdächer sollen nur nach Einwilligung der Eigentümer betreten werden. Erkennbare Pflanzenbestände jenseits von Zäunen können kartiert werden, sofern es sich nicht um gepflanzte Arten handelt. Bei grossen Privatgärten mit naturnaher Vegetation lohnt sich oftmals eine freundliche Anfrage und das Vorweisen des Ausweises, um Zutritt zum Gartenbereich zu erhalten.

### **2.3 Orthofoto**

Das Orthofoto dient primär der Orientierung. Auch hier können abgesuchte und nicht begehbare Wege bzw. Flächen oder Fundpunkte nach Bedarf markiert werden. Die Einträge sind später auf die Übersichtskarte zu übertragen, da nur diese für die Kartierleitung als Wegprotokoll relevant ist.

# <span id="page-7-0"></span>**3 FlorApp**

Info Flora stellt eine kostenlosen App als Hilfsmittel zur Verfügung, mit dem alle in der Schweiz wild vorkommenden Gefässpflanzen, Moose, Pilze, Flechten und Armleuchteralgen direkt im Gelände erfasst werden können. Für die Beobachtungen aus dem Projekt Floreninventar Region Thun ist eine Projektstruktur angelegt. Mit der FlorApp können die

Arten auch ohne Telefonnetz erfassen und mit dem GPS des Smartphones verortet werden. Zusätzlich ist es möglich die Beobachtung direkt mit der Kamera vom Smartphones zu dokumentieren. Sobald eine Internetverbindung besteht, können die Beobachtungen auf dem Online-Feldbuch bei Info Flora hochladen werden.

Damit die Daten im Projekt Floreninventar der Region Thun ersichtlich sind, muss Info Flora die entsprechenden Zugriffsrechte erteilen. Dies wird von der Projektleitung veranlasst.

Anschliessend ist es wichtig, dass im App das Projekt aktiviert wird:

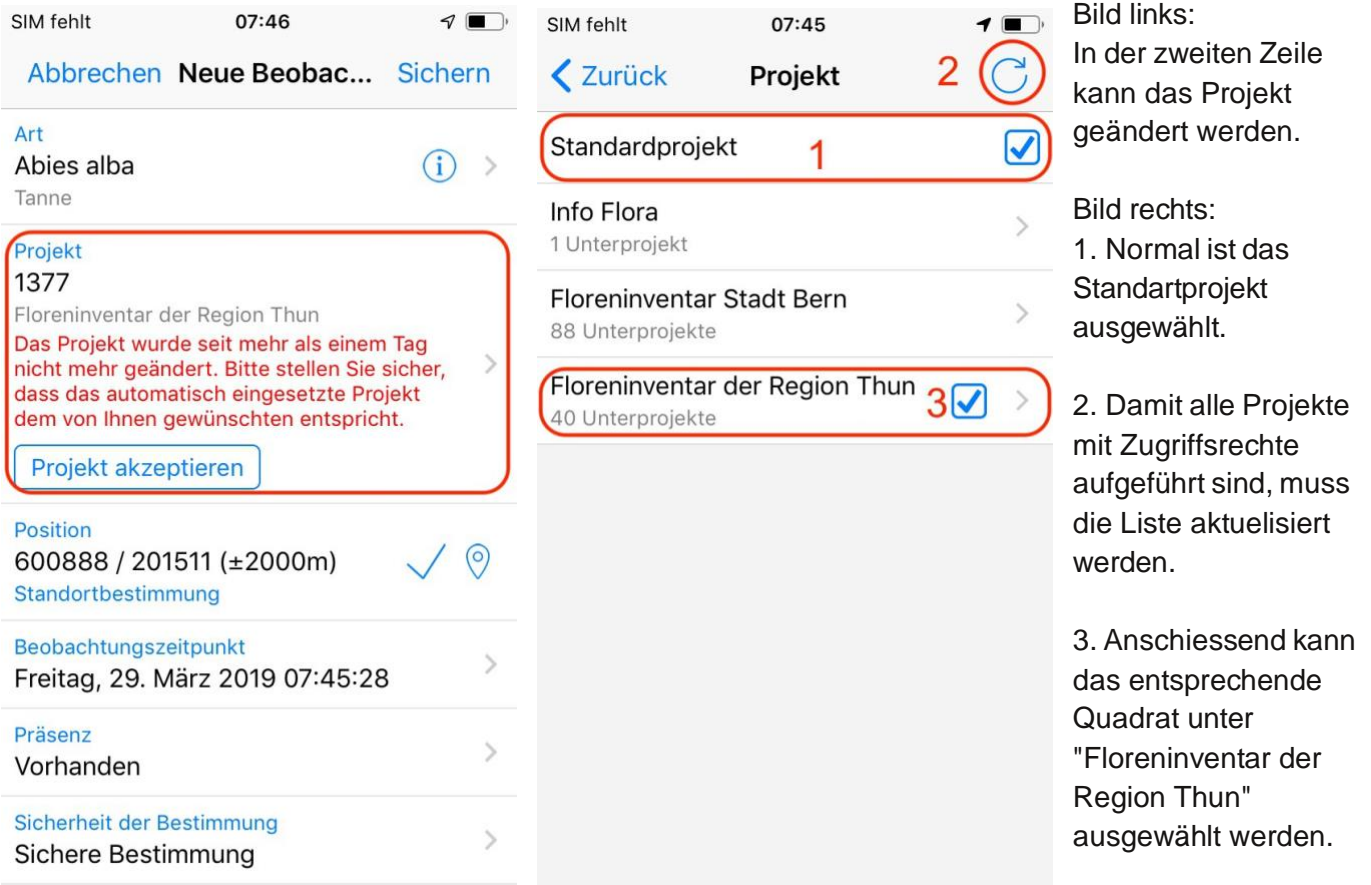

Eine umfassende App-Anleitung kann bei Info Flora oder unter www.flora-region-thun.ch/Dokumente heruntergeladen werden.

Speziell wichtig ist, dass unsichere Arten und Gattungen als solche im App bei der Erfassung markiert werden, damit später eine Plausibilisierung und Verifizierung durchgeführt werden kann.

# <span id="page-8-0"></span>**4 Online-Feldbuch**

Im Online-Feldbuch könne die Daten nach dem Synchronisieren auf der Karte angeschaut und verändert werden. Angezeigt werden alle Aufnahmen vom Projekt, Datenänderungen können nur innerhalb der Zugriffsrechte vorgenommen werden.

Zusätzlich bietet das Feldbuch Filterfunktionen an, um nach Arten oder KartiererIn zu selektieren.

Kartieren mehrere Personen das gleiche Quadrat, können sie jeder Zeit eine aktuelle Fundliste aus dem Feldbuch exportieren.

Dazu werden im Filter die Koordinaten vom Quadrat angegeben, die sich aus der Quadratnummer ableiten lassen (nicht für Sonderquadrate):

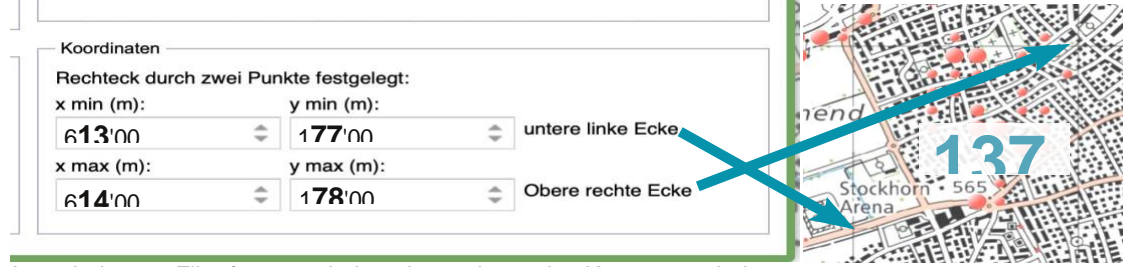

Ausschnitt vom Filterfenster mit dem dazugehörenden Kartenausschnitt.

Anschliessend sind in der Karte nur noch die Punkte innerhalb dieses Quadrates sichtbar. Mit der Funktion Export werden die Daten in ein .csv geschreiben, dass mit dem Excel geöffnet werden kann.

Soll die Tabelle die Anzahl Arten abbilden und nicht die Fundmeldungen, können die Duplikate direkt im Excel entfert werden.

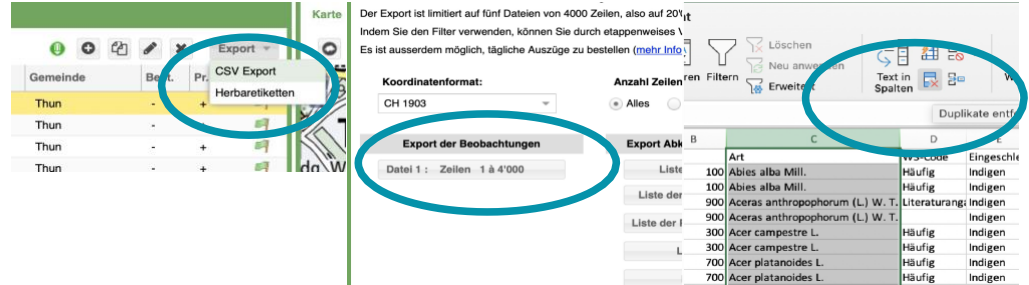

Export der Liste in ein .csv und bearbeiten im Excel.

Eine Anleitung für das Online-Feldbuch kann bei Info Flora oder unter www.flora-region-thun.ch/ Dokumente heruntergeladen werden. Eine wichtige Funktion des Online-Feldbuches ist die Möglichkeit zur Validierung. Wird die Spezies oder Gattung als unsicher markiert, so bekommen die Teilnehmenden Feedback von der Projektleitung oder den Nachkartierenden. Es ist deshalb wichtig, unsichere Arten als unsicher zu markieren, um später im Online-Feldbuch Feedback zu erhalten und die Qualität der Aufnahmen zu verbessern. Die Validierungen können unter dem Online-Feldbuch eingesehen werden.

 $\overline{\mathcal{A}}$ Validierung **Stand meiner Daten** Validierte **Beobachtungen** in chtung **Diskussio** O 12 Zu bestätigende **Beler** chtungen erforderlici

Entdecken Sie alle Validierungsaktionen

n

# <span id="page-9-0"></span>**5 Umgang mit Bestimmungsschwierigkeiten**

Die Kartierung jeder Etappe ist auf drei Jahre angelegt. Dies ermöglicht in allen Vegetationsperioden mindestens einmal die zu bestimmende Art zu besuchen und allenfalls zu dokumentieren.

Es sind keine bestimmungsunterstützenden Gefässe wie z. B. ein gemeinsamer Bestimmungsabend vorgesehen. Sollte die Art jedoch auch nach allen Vegetationsperioden nicht zu bestimmen sein, kann die Dokumentation an die Koordinationsstelle weitergeleitet werden.

Wir empfehlen die Option "unsichere Bestimmung" in der Erfassung zu nutzen. Mit einem Foto versehen, können alle Mitglieder vom Floreninventar der Region Thun die Arten herausfiltern und bei der Bestimmung unterstützen.

### <span id="page-9-1"></span>**5.1 Bestimmungshilfen**

### **Familientafeln**

Auf Dropbox befinden sich Familientafeln, welche zur Identifikation der Familien verwendet werden können. Dies kann zum Einschränken der möglichen Arten dienen und ist die Grundlage zur Bestimmung mit einem Bestimmungsschlüssel.

Die Dropbox ist unter folgendem Link erreichbar:

https://www.dropbox.com/scl/fo/lva1ln8hv8duk550b0laq/h?rlkey=9fz5oht93azg8wmmfkpfchma0&dl=0.

#### **Bestimmung mit Fotoerkennung**

Die Fotobestimmung hat in den letzten Jahren riesige Fortschritte gemacht.

Intelligente Algorithmen können beispielsweise Pflanzen immer besser erkennen, indem sie aus einer immer grösseren Datenbank laufend dazu lernen. Die optische Bestimmung hat beispielsweise bei der Erkennung von Proportionen grosse Vorteile gegenüber einem klassischen Bestimmungsschlüssel. **Für die korrekte Ansprache sind jedoch immer noch Pflanzenwissen und eine Kontrolle der Vorschläge nötig.**

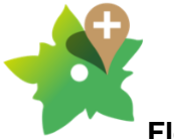

### **Florapp (FlorID)**

**Pro:** funktioniert erfahrungsgemäss am besten für Arten in der Schweiz, allerdings sind nur wilde Arten erfasst. Zudem fliesst nur bei diesem App auch der Standort in die Bestimmung ein. Sehr hilfreich zum Bestimmen der Gattung, z.T. auch der Spezies. Ein weiterer Vorteil ist, dass die meisten Kartierenden die App bereits kennen und installiert haben.

**Kontra**: Bestimmungen bitte kritisch hinterfragen und verifizieren. Als Ergänzung ist die Flora Vegetative geeignet, um die Spezies zu bestimmen, wenn die Gattung bekannt ist.

**Preis**: Gratis

**Plattform**: Android und iOS **Benötigt Internet**: Ja/Nein

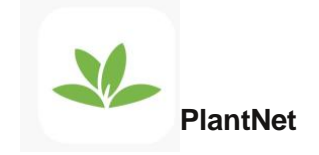

**Pro**: Funktioniert bei häufigen und auffälligen Arten perfekt, ist ein guter Hinweis wenn man z.B. Gattung nicht kennt, oft spuckt es sogar die richtige Art aus.

Stark auch bei Vegetativbestimmungen, wenn z.B. Blattform auffällig.

**Kontra**: Bestimmungen bitte kritisch hinterfragen und verifizieren. App ist nicht geeignet um Grasartige oder Pflanzen mit Mikromerkmalen zu bestimmen.

**Preis**: Gratis **Plattform**: Android und iOS **Benötigt Internet**: Ja

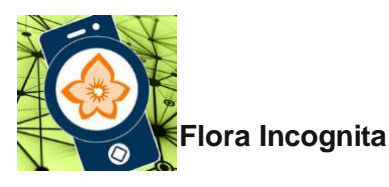

**Pro/Kontra**: Für die Pflanzenerkennung werden hier mehrere Bilder (Blatt, Blüte etc.) verlangt. App ist von der deutschen Uni Ilmenau, ist noch nicht so alt wie PlantNet, je älter desto besser ist normalerweise der Algorithmus für die Bestimmung.

**Preis**: Gratis **Plattform**: Android und iOS **Benötigt Internet**: Ja

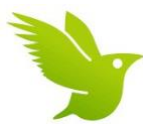

**iNaturalist** (zum Vergleichen und austauschen mit einer Community)

**Pro**: Integrierte Fotobestimmung, nicht nur für Pflanzen, sondern auch für andere Organismen. Im Hintergrund gibt es auch eine sehr aktive Community, welche die Funde mitbestimmt und verifiziert. **Kontra**: Daten fliessen nicht direkt in Schweizer Datenbanken uns sind auf der Internetseite öffentlich.

Nicht für Fundmeldungen im Floreninventar benutzen. **Preis**: Gratis **Plattform**: Android und iOS **Benötigt Internet**: Ja

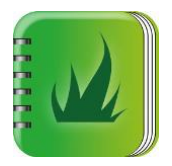

**iGräser** (Nachschlagewerk)

Portraits und Bestimmungsschlüssel der einheimischen Süssgräser

**Pro**: Gute Bilder und Beschriebe aller einheimischen Arten. Mit Meldemöglichkeit und Glossar. **Kontra**: Leider nur Multikriterienschlüssel für die Bestimmung, welcher etwas Übung braucht. Dafür unbedingt unter "Wissenswertes" in der App die Tipps für eine Bestimmung lesen!

**Preis**: Gratis **Plattform**: Android und iOS **Benötigt Internet**: Nein

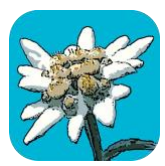

**Flora Helvetica App** (Nachschlagewerk und Photobestimmung)

**Pro**: Alle einheimischen Pflanzenarten in einem App inklusive gutem Bestimmungsschlüssel. **Kontra**: Kostenpflichtig dafür erhält man auch ein gutes Produkt. In einer Gratisversion sind ausgewählte Arten enthalten. Die App hat aber die volle Funktionalität (Bestimmungsschlüssel). Die Fotobestimmungsapp basiert auf dem frei verfügbaren Bestimmungsalgorithmus von Flora Incognita (siehe oben).

**Preis**: Flora Helvetica mini Gratis / Vollversion 100.- / mit Erweiterungen 180.- **Plattform**: Android und iOS **Benötigt Internet**: Nein/Ja (für Fotobestimmung)

# <span id="page-12-0"></span>**6 Qualitätssicherung**

Wir sind bestrebt eine möglichst einheitliche, gute Qualität des Inventars zu erstellen. Damit uns diese Qualität auch mit einer heterogenen Kartiergruppe gelingt, wurden folgende Massnahmen getroffen:

- **•** Wir suchen KartiererInnen mit guten oder sehr guten Pflanzenkenntnissen, welche die Pflanzensystematik verstehen und sofort mit kartieren starten können.
- **•** Die gemeinsame Kartiermethode ist in der vorliegenden Kartieranleitung festgehalten und wurde jedem/jeder KartiererInn in einer Einführung präsentiert. In kleineren Gruppen wurden zudem verschiedene Kartierübung durchgeführt.
- **•** Die Artaufnahme erfolgt mit der FlorApp, was Fehlerquellen stark einschränkt und Hilfestellungen bietet. Unsichere Bestimmungen können aufgenommen werden und per Foto über das Projekt ausgetauscht werden. Die Kartierenden erhalten Feedback zu ihren Arten von der Projektleitung, den Nachkartierenden und/oder Infoflora.
- **•** Der drei Jahres Rhythmus ermöglicht in jeder Vegetationsperiode das Quadrat zu besuchen und die Pflanzen in jeder Phänologie bestimmen zu können. Im ersten Jahr lernt man das Quadrat und die Lebensräume darin kennen, im zweiten werden hauptsächlich die Aufnahmen gemacht und im Dritten erfolgt eine Qualitätssicherung.
- **•** Die Aufnahmen sind georeferenziert und somit lässt sich überprüfen, ob alle Lebensraumtypen begangen wurden. Sollte jemand mit dem Kartieren aufhören, ist es uns über die Aufzeichnung möglich solche Quadrate weiter zu geben und zu vervollständigen.
- **•** Im dritten Jahr sollen die Daten kritisch überprüft werden. Die KartiererInnen bekommen Listen mit Arten die potentiell vorkommen könnten (Funde in den Nachbar Quadraten).
- **•** Jedes Quadrat wird im Nachgang professionell im Feld plausibilisiert. Die Aufnahmen werden kontrolliert und nach Vollständigkeit überprüft.